# **Integration of ICT in Teaching-Learning Process**

# **Subject-specific tools**  Social Sciences

**CIET-NCERT New Delhi**

# **Introduction**

⚫ What? ⚫ Why? ⚫ Whom? • How?

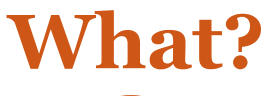

- Purpose
- Theme/Topic to be covered
- Conceptualisation

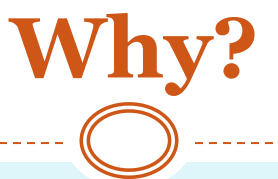

- Need/purpose
- Advantage over traditional way of teaching-learning

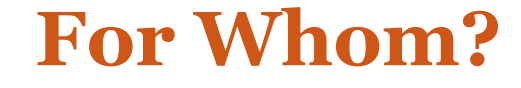

- Target group
- For which- Target area/subject

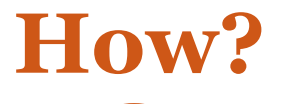

- Type of resources/e-content
- Tools used

## **Integration of Technology/ET&ICT**

### **TPACK**

Describes kinds of knowledge required by teachers for successful integration of technology in teaching

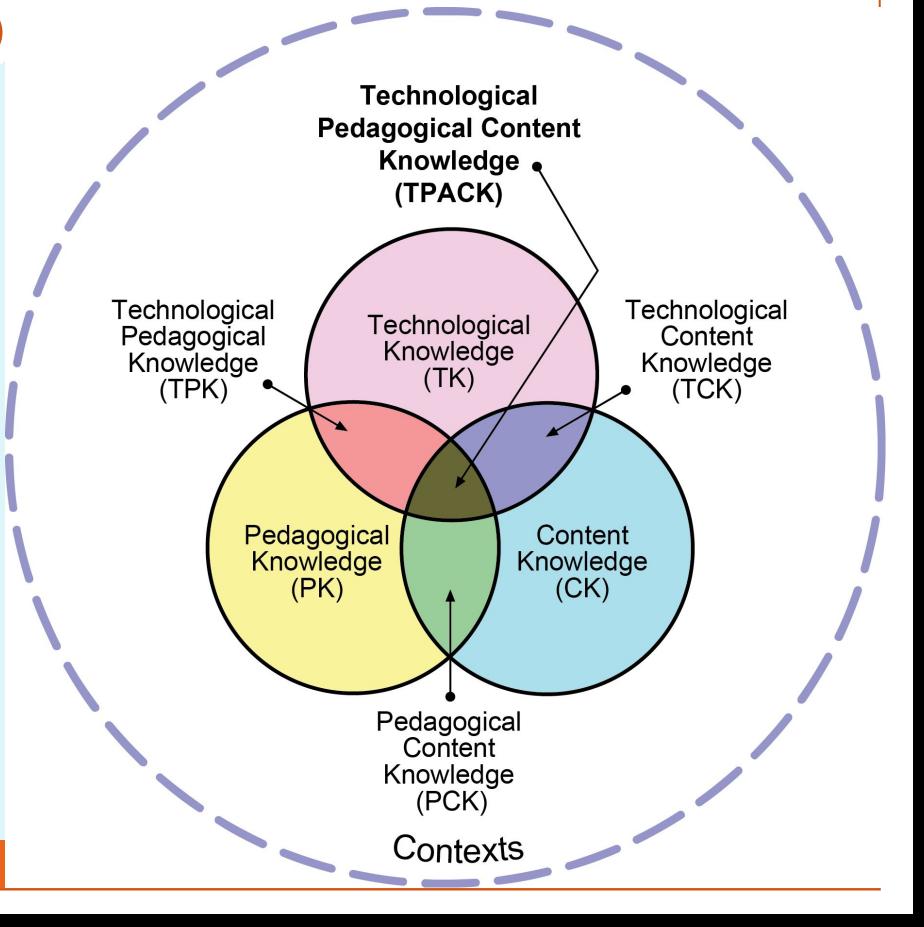

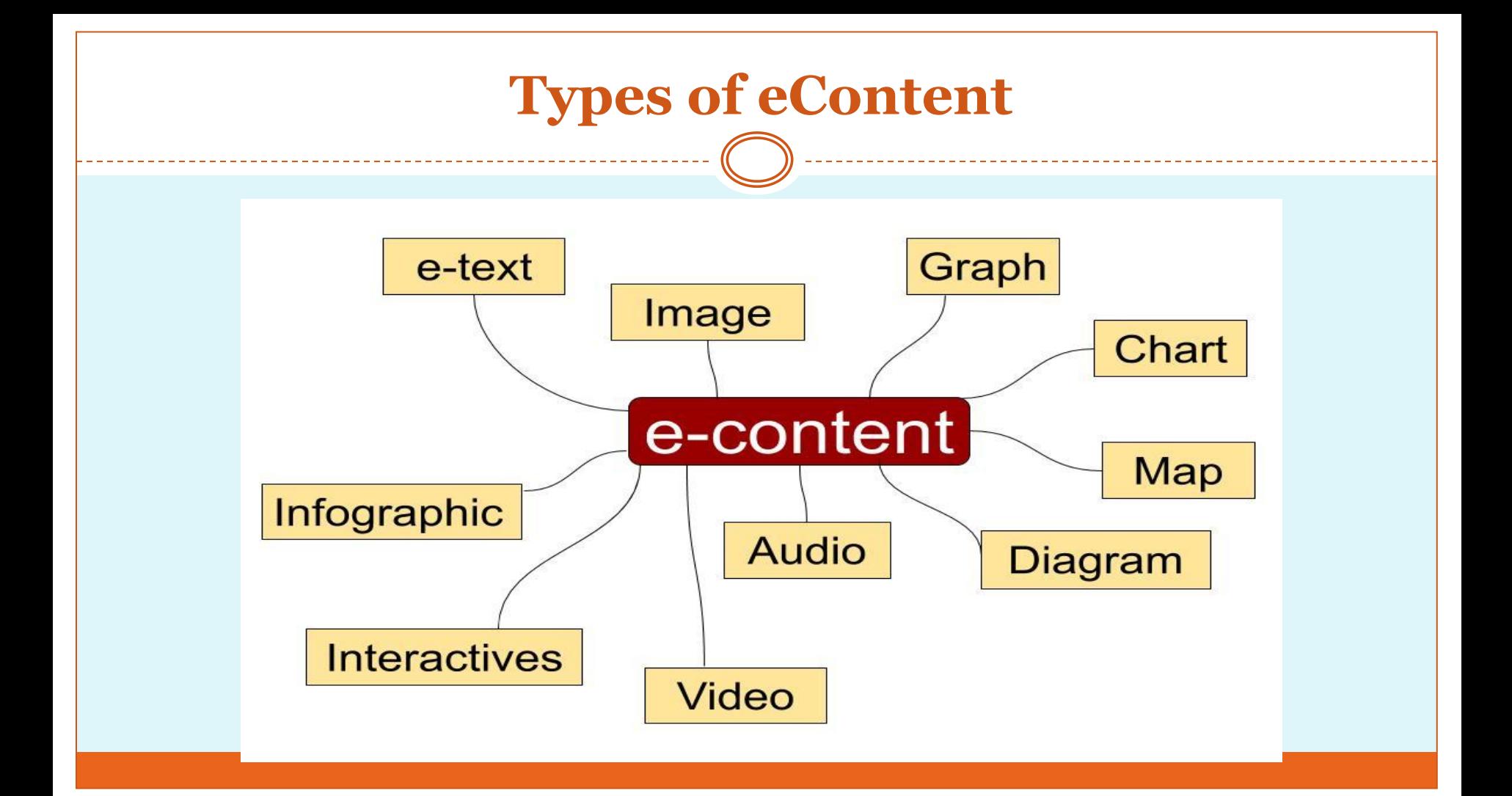

## **Type of eContent**

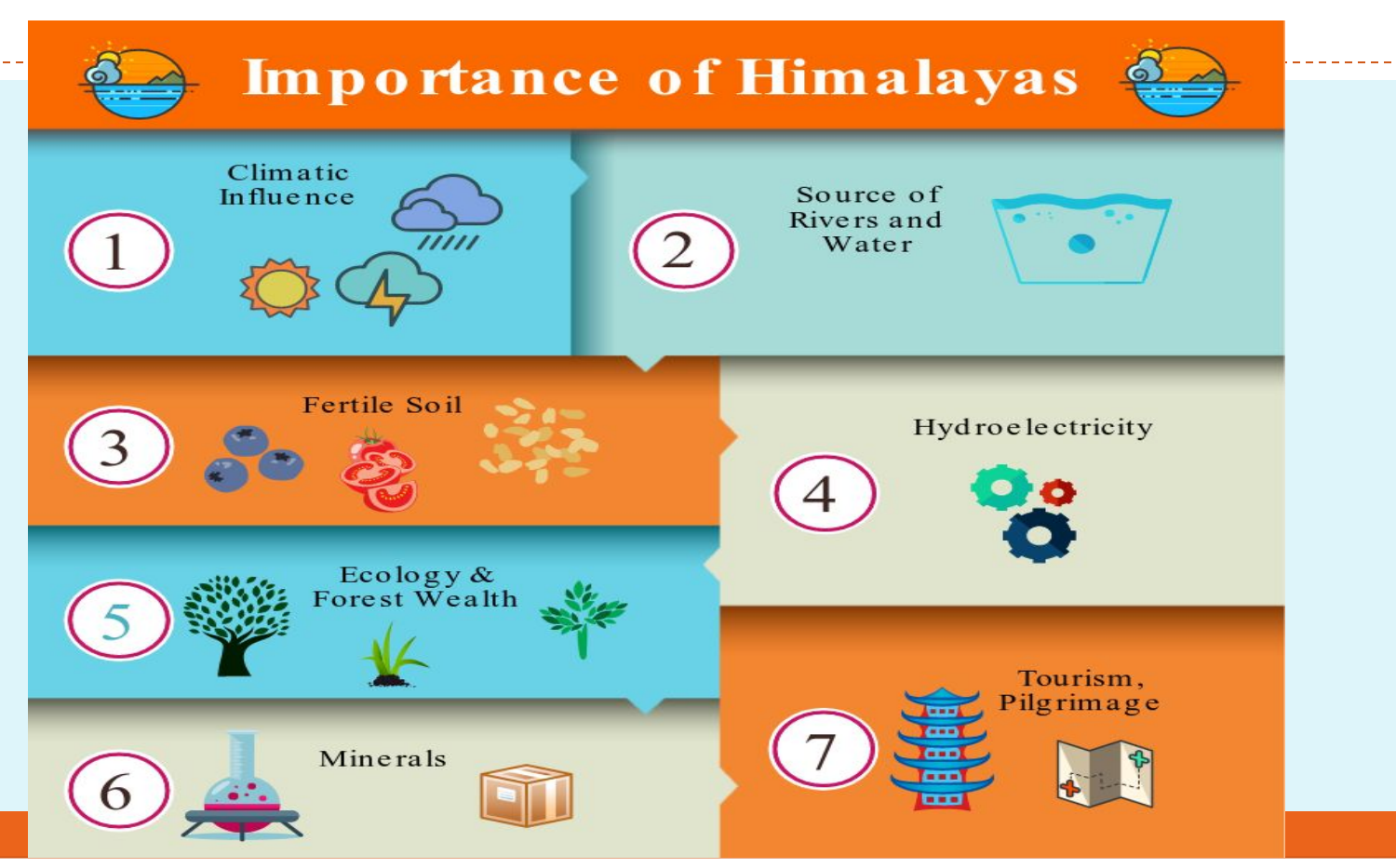

### **eContent Development**

### **ADDIE Model**

Generic process traditionally used by instructional designers and training developers

### • Analysis

• Needs, requirements, tasks, participants' current capabilities

•Design

 $\mathsf{A}$ 

D

• Learning objectives, delivery format, activities & exercises

• Develop

• Create a prototype, develop course materials, review, pilot session

·Implement

. Training implementation, tools in place, observation

• Evaluate

• Awareness, knowledge, behaviour, results

# Social Science Tools

- Bhuvan
- Marble KDE
- Google earth
- QGIS
- Trophy
- Windy.com
- **Stellarium**
- Sutori
- flightradar24.com
- Google Arts & Culture
- Google Cardboard
- Other generic tools- Audacity, Openshot video editor, easel.ly, Canva, animation tools, etc.
- Games-National Geographic Kids, GEOGUESSR, Google Arts & Culture etc.
- Songs on topics Marais  $\&$ Miranda-Nature Songs, balance of nature, how is silk made, parts of a tree, etc.

### Bhuvan

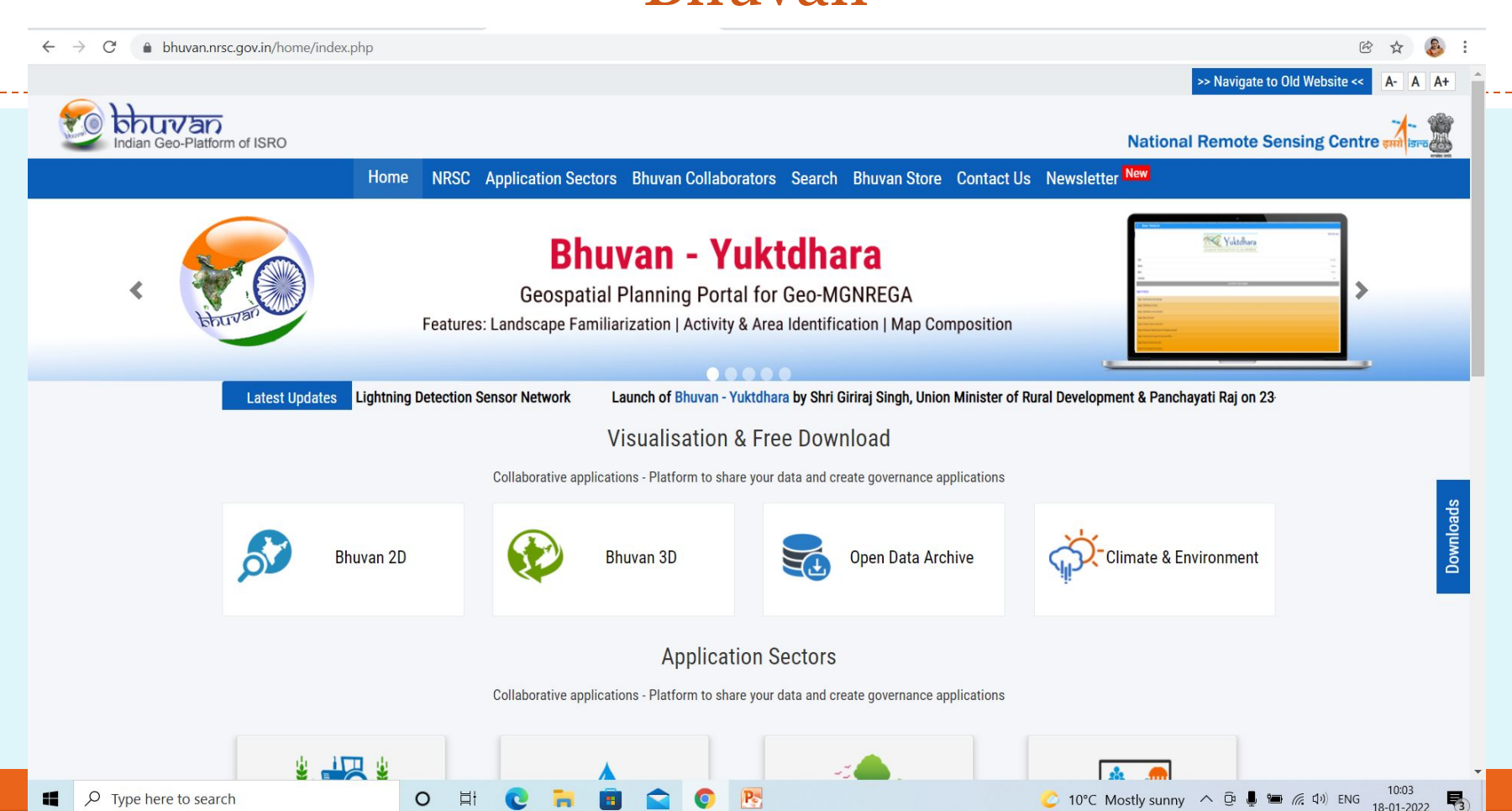

## Bhuvan contd...

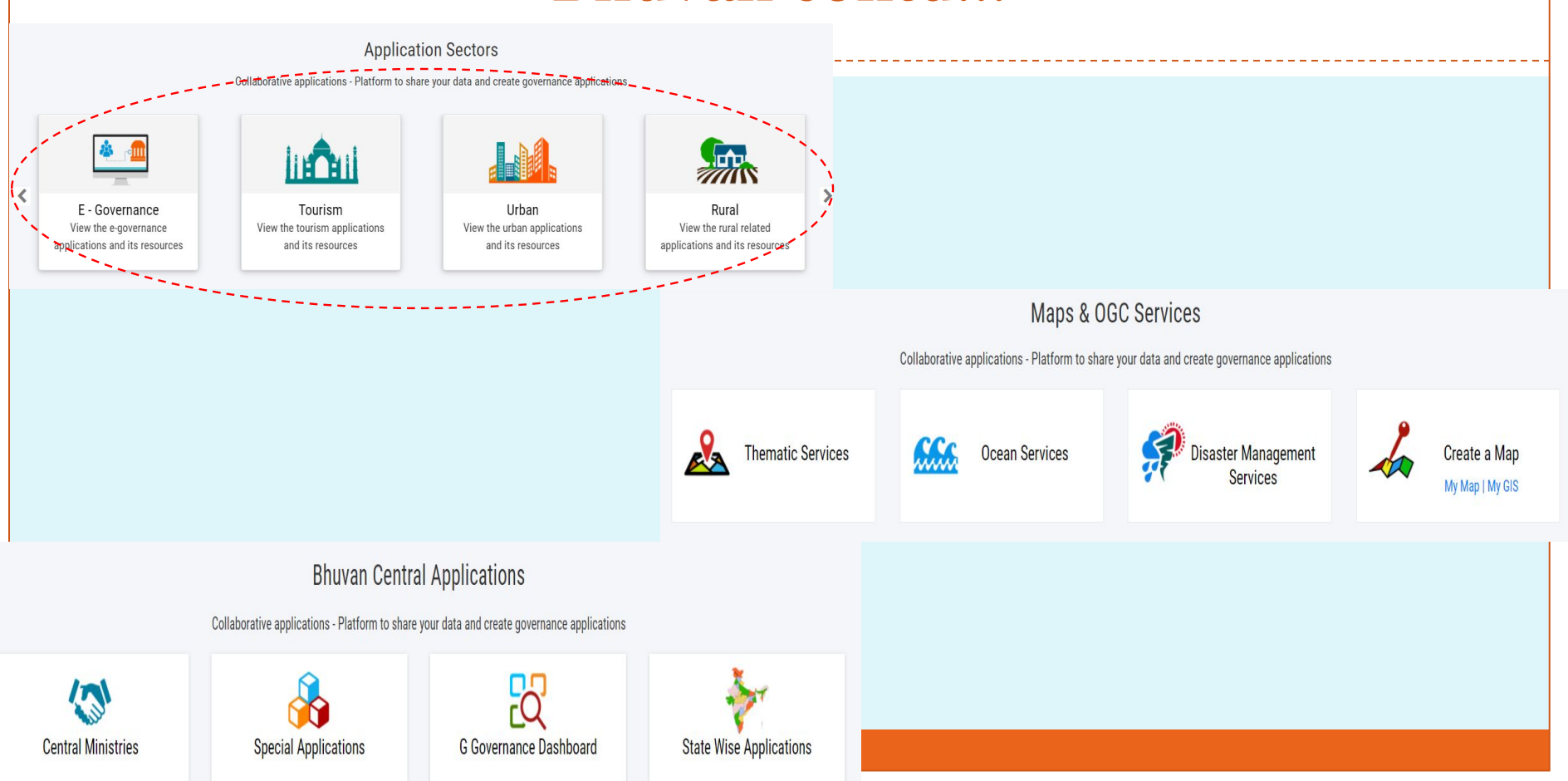

### **Marble KDE**

marble.kde.org/install.php C

Marble Features Documentation

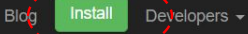

### $\blacksquare$  Linux Desktop

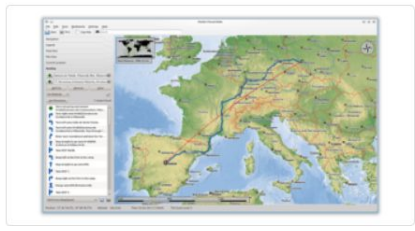

Support

Marble packages are released together with many other KDE Applications and packaged in all major Linux distributions. Please use the package manager of your distribution for installation.

Debian: marble Linux Mint: marble Gentoo: kde-base/marble Ubuntu: marble Fedora: marble openSUSE: marble Arch Linux: marble

### Marble Maps Android

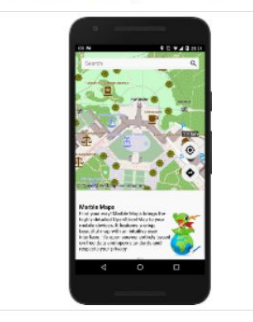

Marble Maps brings the highly detailed OpenStreetMap to your Android devices. It features a crisp, beautiful map with an intuitive user interface. We designed the map style to resemble the OSM standard tile layer, while introducing more vivid colors with a responsive selection of map features. Calculate routes to any destination and have Marble Maps guide you with its turn-by-turn navigation feature.

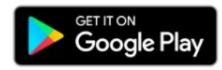

If you do not want to use the Google Play Store, you can download an APK or build the package yourself.

Behaim Globe Android

Activate V Go to Setting

### Marble contd...

#### marble.kde.org/features.php

Marble Documentation Support **Install** Features **Blog** 

Explore the neighborhood with Marble's rich set of city and street level maps. Search for addresses and places of interest. Marble takes care of querying various search backends and presents their results in a unified view. Calculate pedestrian, bike and motorcar routes with ease - online and offline, with an arbitrary number of via points.

Developers  $\sim$ 

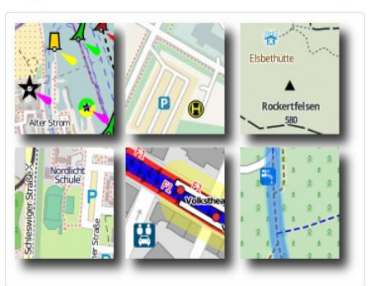

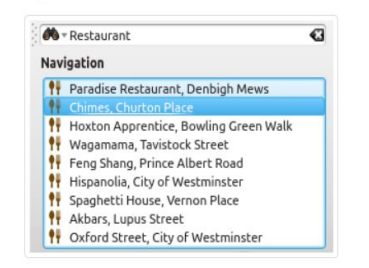

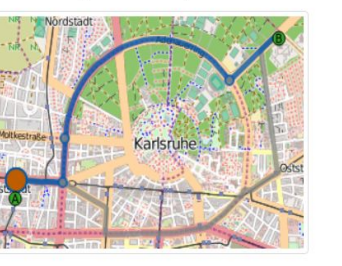

Start exploring the world. View clouds and sun shadow, follow satellites and space stations and display their orbits, all updated in real-time. Travel back in time and learn about historic views of our planet using maps from past centuries. Earth is not enough? Marble also offers maps of the moon and other planets.

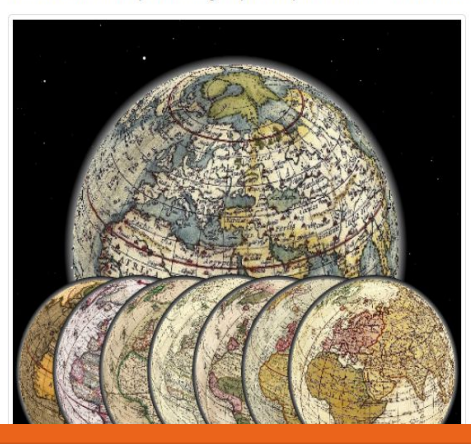

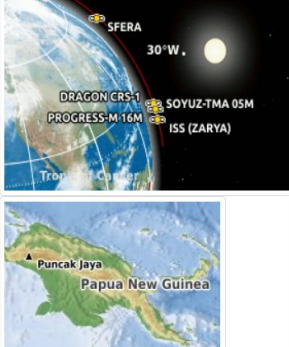

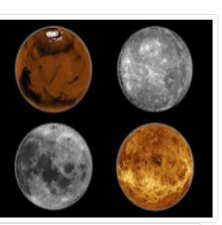

**Earth Climate Zones** Ice cap Climate **Tundra Climate Boreal Climate** Warm temperate Climate Subtropical Climal

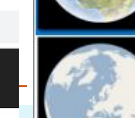

A classic topographic map.

It uses vector lines to mark coastlines, country

#### **OpenStreetMap**

**Atlas** 

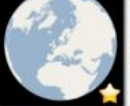

A global roadmap created by the OpenStreetMap (OSM) project.

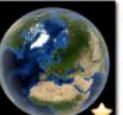

**Satellite View** 

Earth as seen from Space.

**Behaim Globe 1492** 

The map is based on NASA's beautiful "Blue

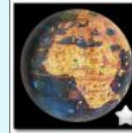

Martin Behaim's Erdapfel is the oldest existent globe of the Earth. Credits: Germanisches Nationalmuseum, Nuremberg, License: CC BY-SA

# **Earth at Night**

This image of Earth's city lights was created with data from the Defense Meteorological Satellite Program (DMSP) Operational Linescan System

#### **Historical Map 1689**

Historical world map from the year 1689 created by G. van Schagen in Amsterdam.

#### **Plain Map**

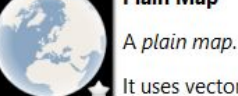

It uses vector lines to mark coastlines and country

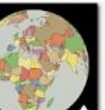

**Political Map** 

A Political Map.

The theme displays various countries.

## **Google Earth**

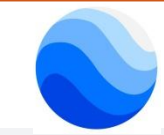

● earth.google.com/web/@0,0,0a,22251752.77375655d,35y,0h,0t,0r  $\leftarrow$  $\mathcal{C}$ 

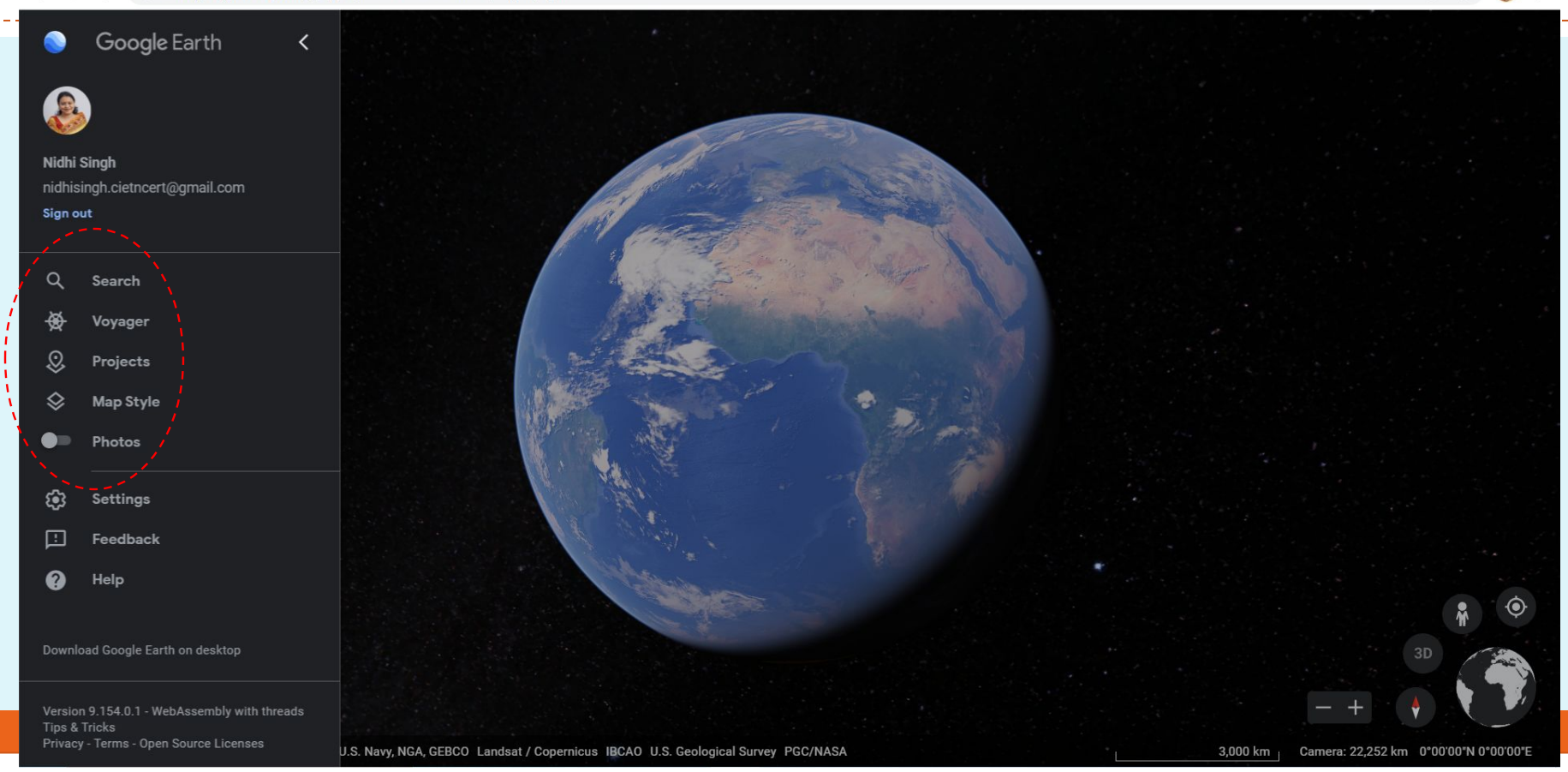

 $\mathbb{R}$ 

# **Google Earth contd...**

earth.google.com/web/@0,0,0a,22251752.77375655d,35y,0h,0t,0r/data=CgQSAggB

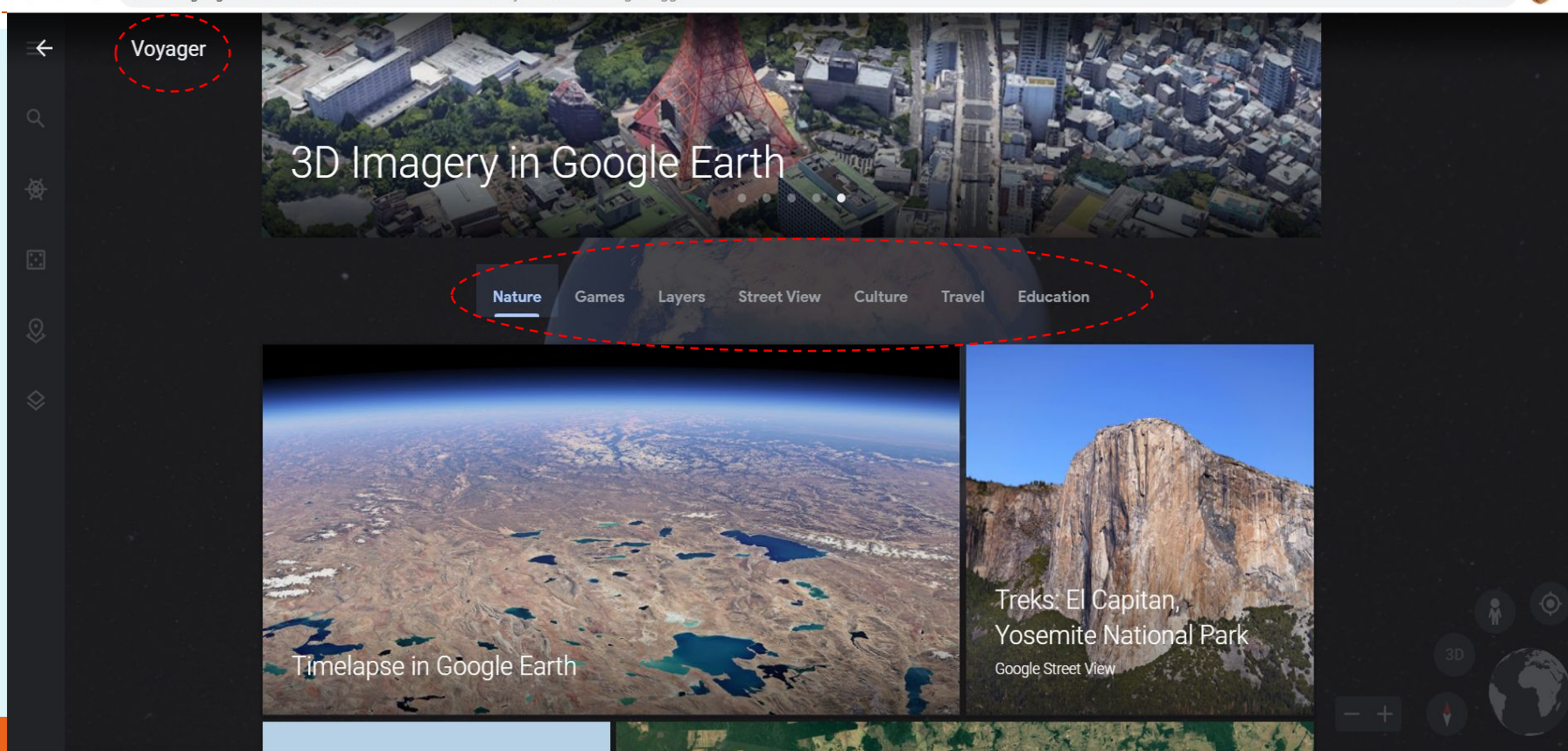

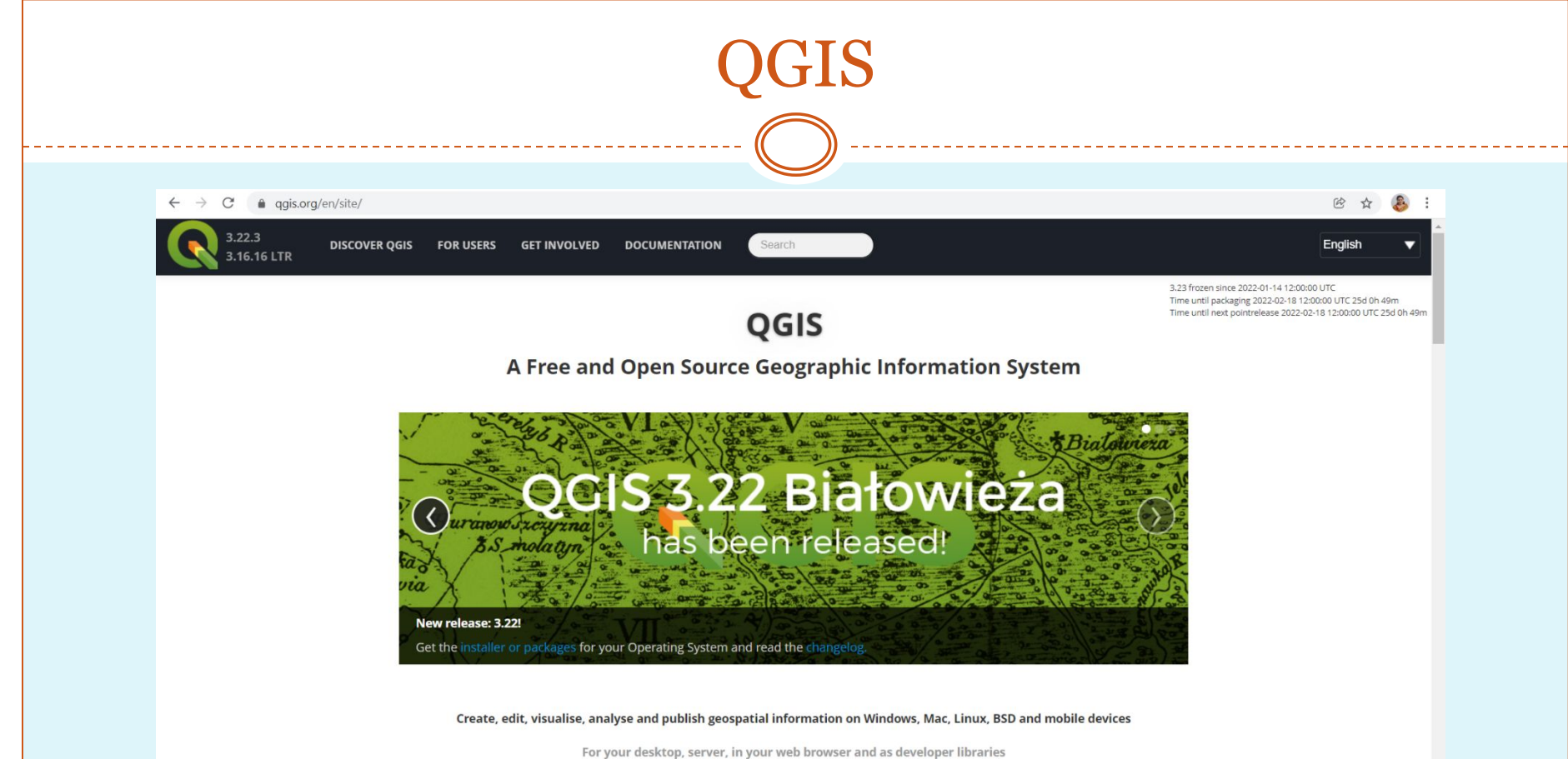

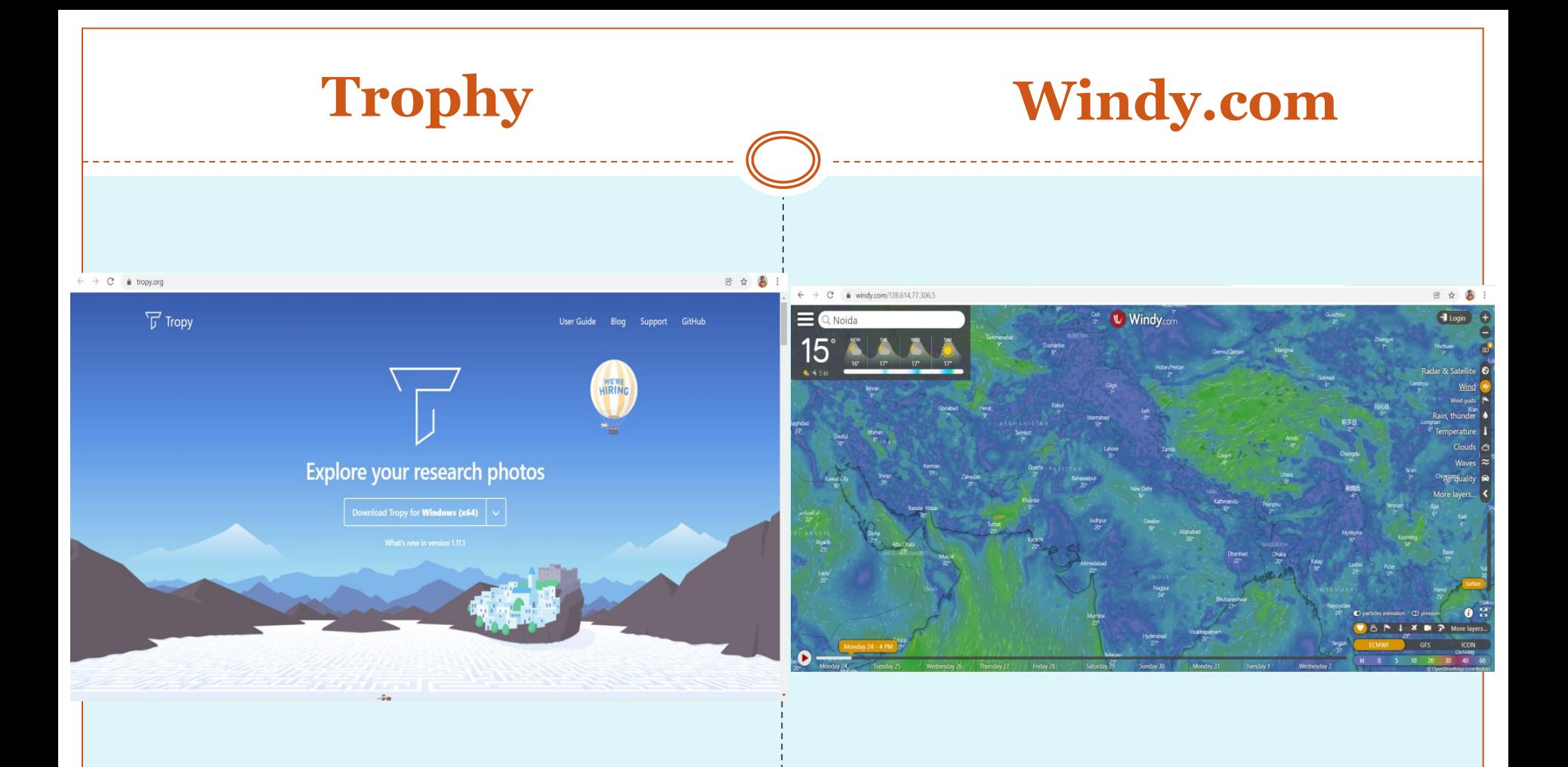

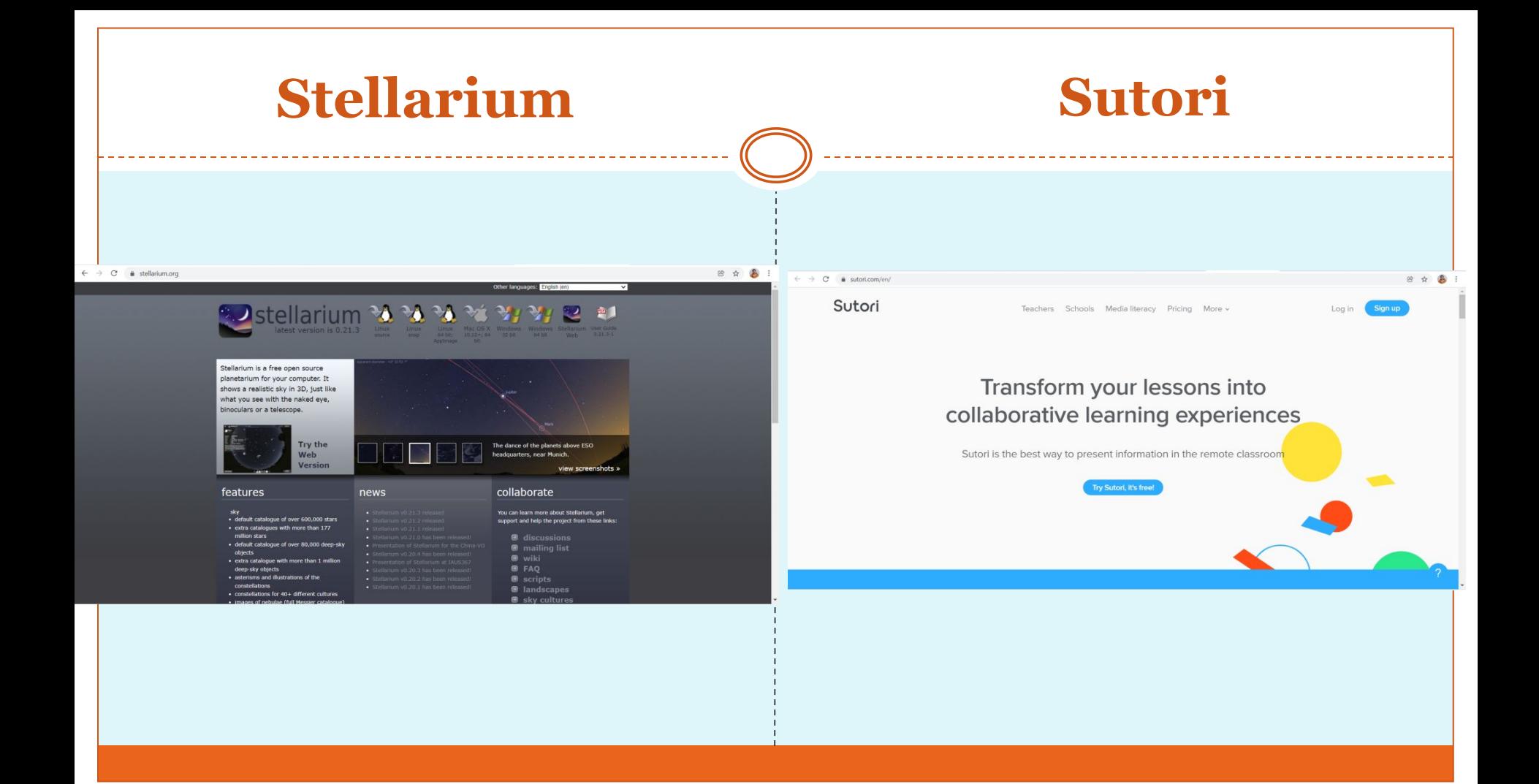

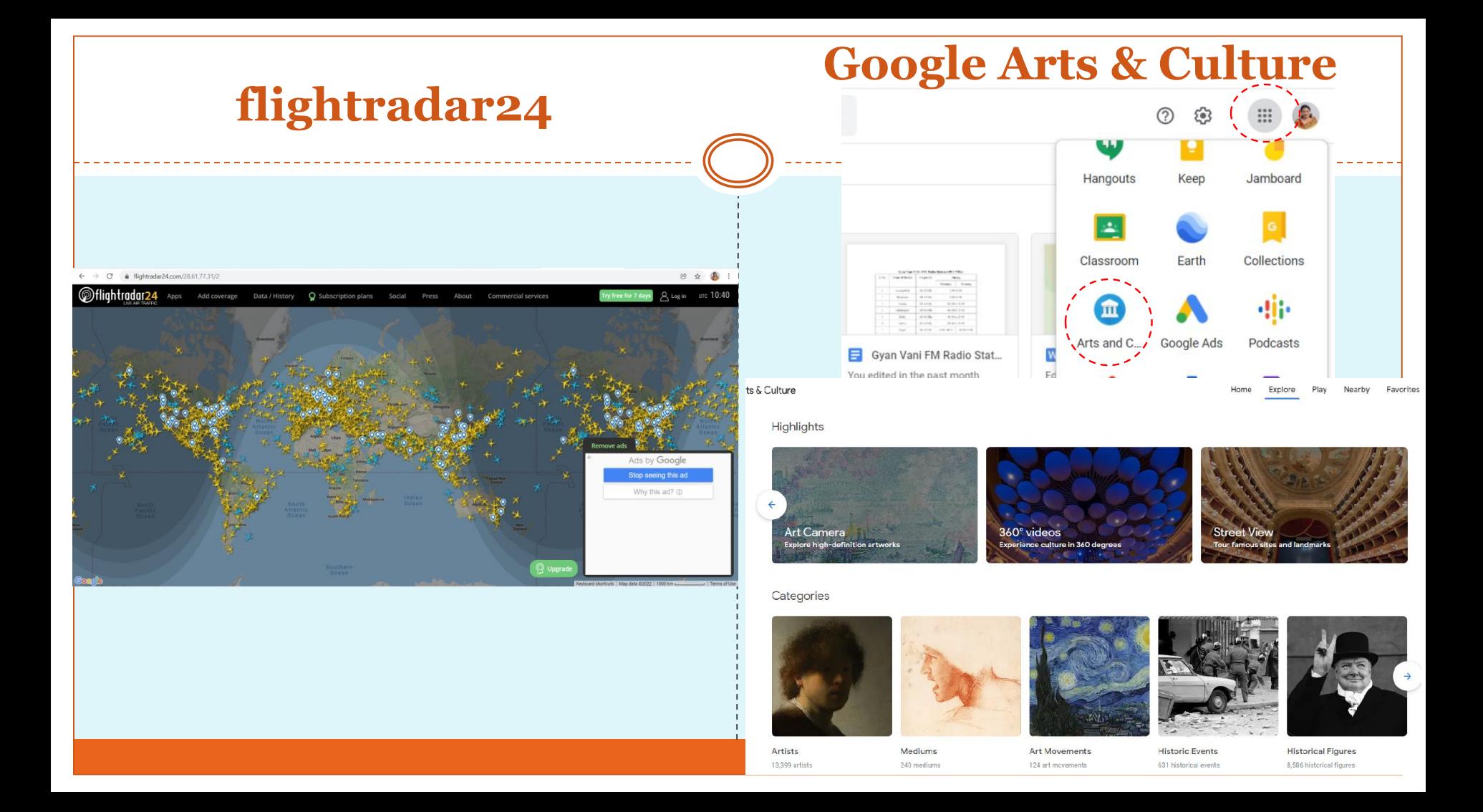

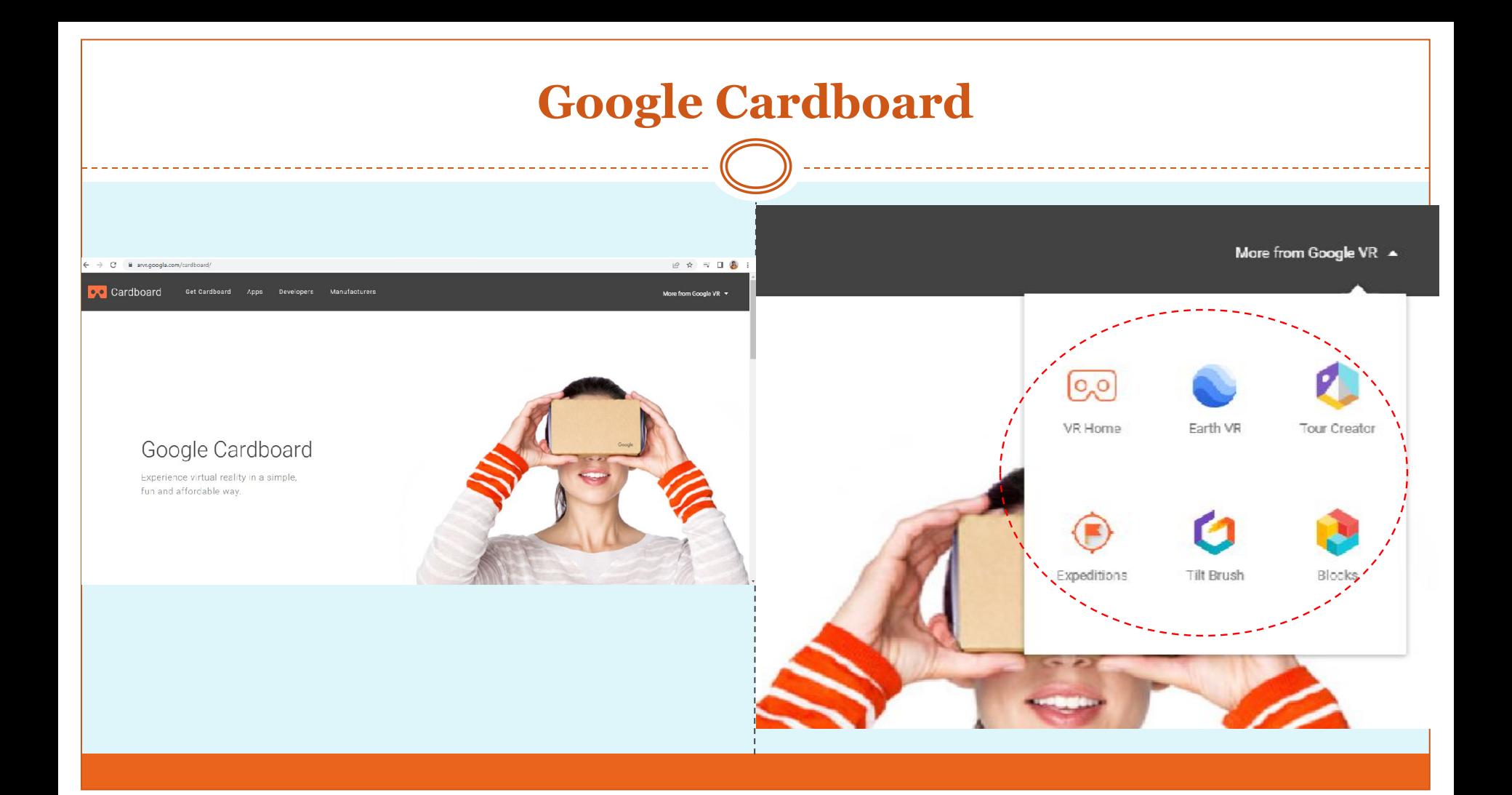

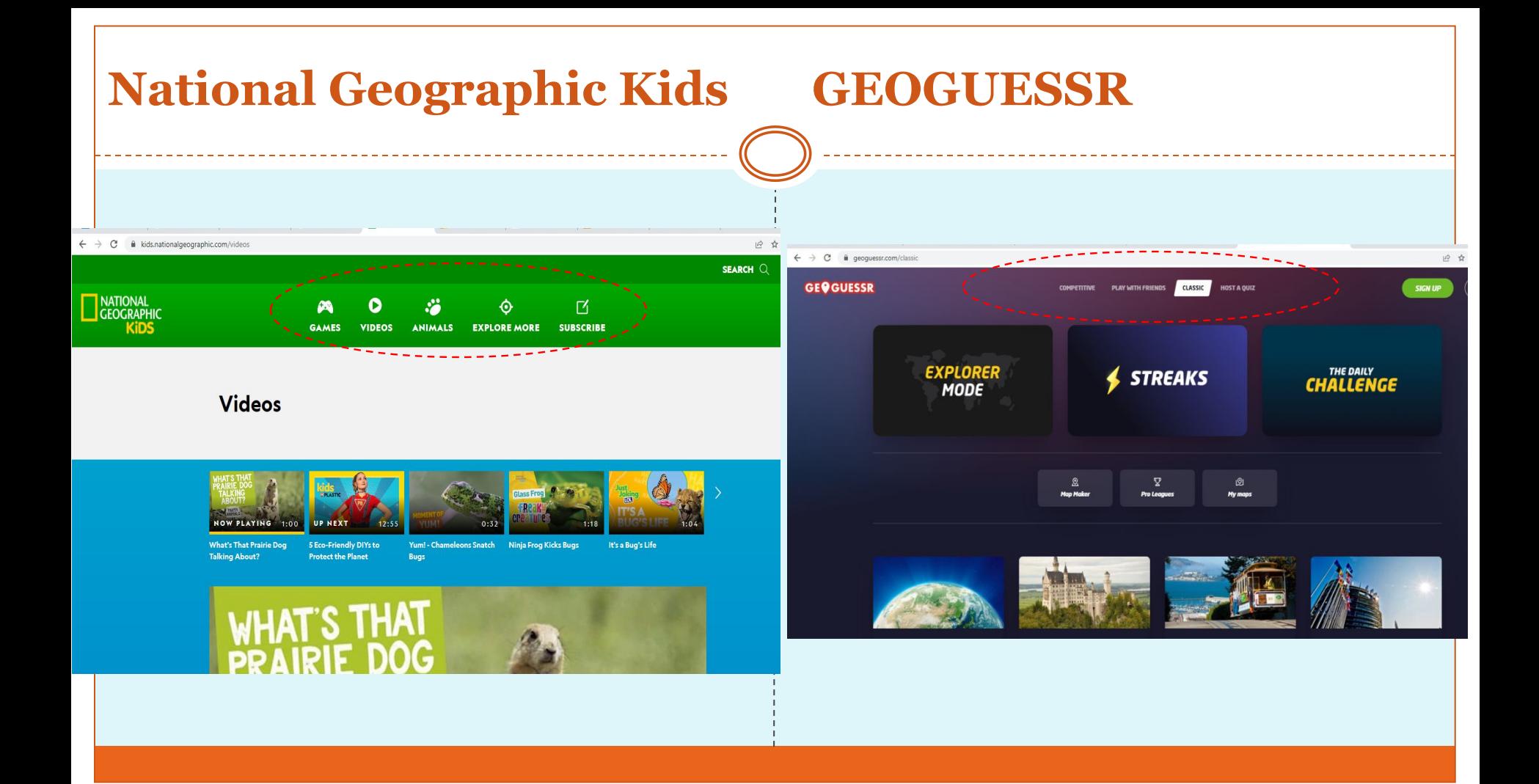

### **Google Arts & Culture**

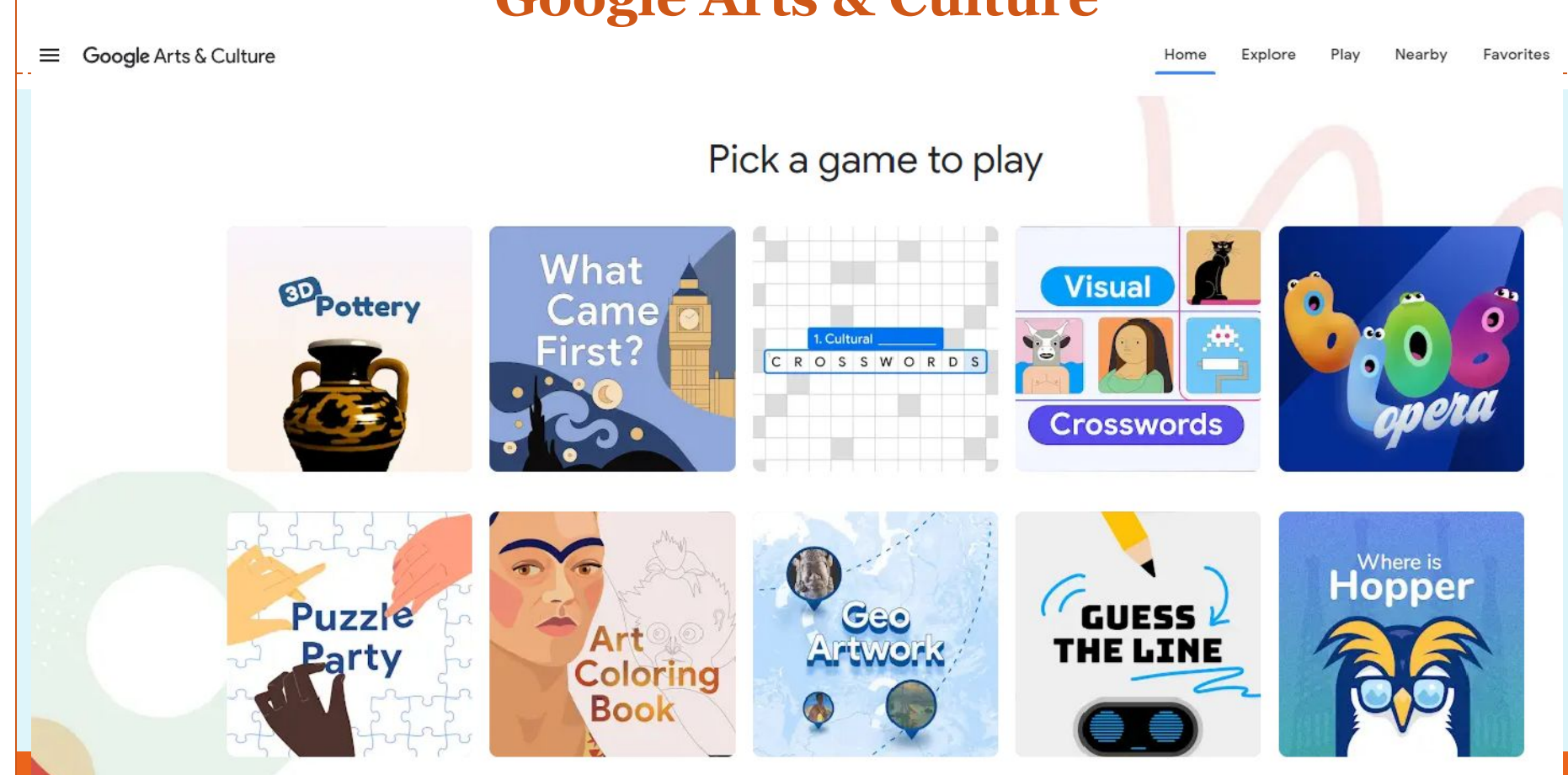

# Suggested references

NCERT Official YouTube Channel (Playlist  $\Box$  Webinar *ICT* pols)

- Marble (English): https://www.youtube.com/watch?v=1iFTkLRIhRQ&list=PLUgLcpnv1YifllGMIrcqddoB0vRwGgJOi&index=536 &t=714s
- Marble (Hindi): https://www.youtube.com/watch?v=VDEzx1Z\_\_rc&list=PLUgLcpnv1YifllGMIrcqddoB0vRwGgJOi&index=316
- Google Earth (English): https://www.youtube.com/watch?v=ioAEesB6XZ8&list=PLUgLcpnv1YifllGMIrcqddoB0vRwGgJOi&index=534
- Google Earth (Hindi): [https://www.youtube.com/watch?v=yEyziMQEf\\_w&list=PLUgLcpnv1YifllGMIrcqddoB0vRwGgJOi&index=218](https://www.youtube.com/watch?v=yEyziMQEf_w&list=PLUgLcpnv1YifllGMIrcqddoB0vRwGgJOi&index=218)
- QGIS (English): https://www.youtube.com/watch?v=pr9Jm\_Cbtiw&list=PLUgLcpnv1YifllGMIrcqddoB0vRwGgJOi&index=538
- QGIS (Hindi): https://www.youtube.com/watch?v=UA4BWUMfLQc&list=PLUgLcpnv1YifllGMIrcqddoB0vRwGgJOi&index=2 57
- NAVIC:

https://www.youtube.com/watch?v=ZHWuoJTCKHE&list=PLUgLcpnv1YifllGMIrcqddoB0vRwGgJOi&index=1 01

## Suggested readings

- NCF 2005 Position papers- Teaching of Social Sciences ([https://ncert.nic.in/pdf/focus-group/social\\_sciencel.pdf\)](https://ncert.nic.in/pdf/focus-group/social_sciencel.pdf)
- NCF 2005 Position papers- Educational Technology ([https://ncert.nic.in/pdf/focus-group/educational\\_technology.pdf\)](https://ncert.nic.in/pdf/focus-group/educational_technology.pdf)
- Strategies to regulate content development and interactivity in the classroom, Isabel Gómez Alemany and Teresa Mauri Majós, European Journal of Psychology of Education, [Vol. 15, No. 2 \(JUNE 2000\),](https://www.jstor.org/stable/i23420345) pp. 157-171 (15 pages), Published By: Springer
- Information and Communication Technology (ICT) : Its Origin in India and Pedagogical Integration in the Study of Geography, Nidhi Singh ([https://imanagerpublications.com/index.php/article/15975\)](https://imanagerpublications.com/index.php/article/15975) DOI
	- : <https://doi.org/10.26634/jet.16.1.15975>

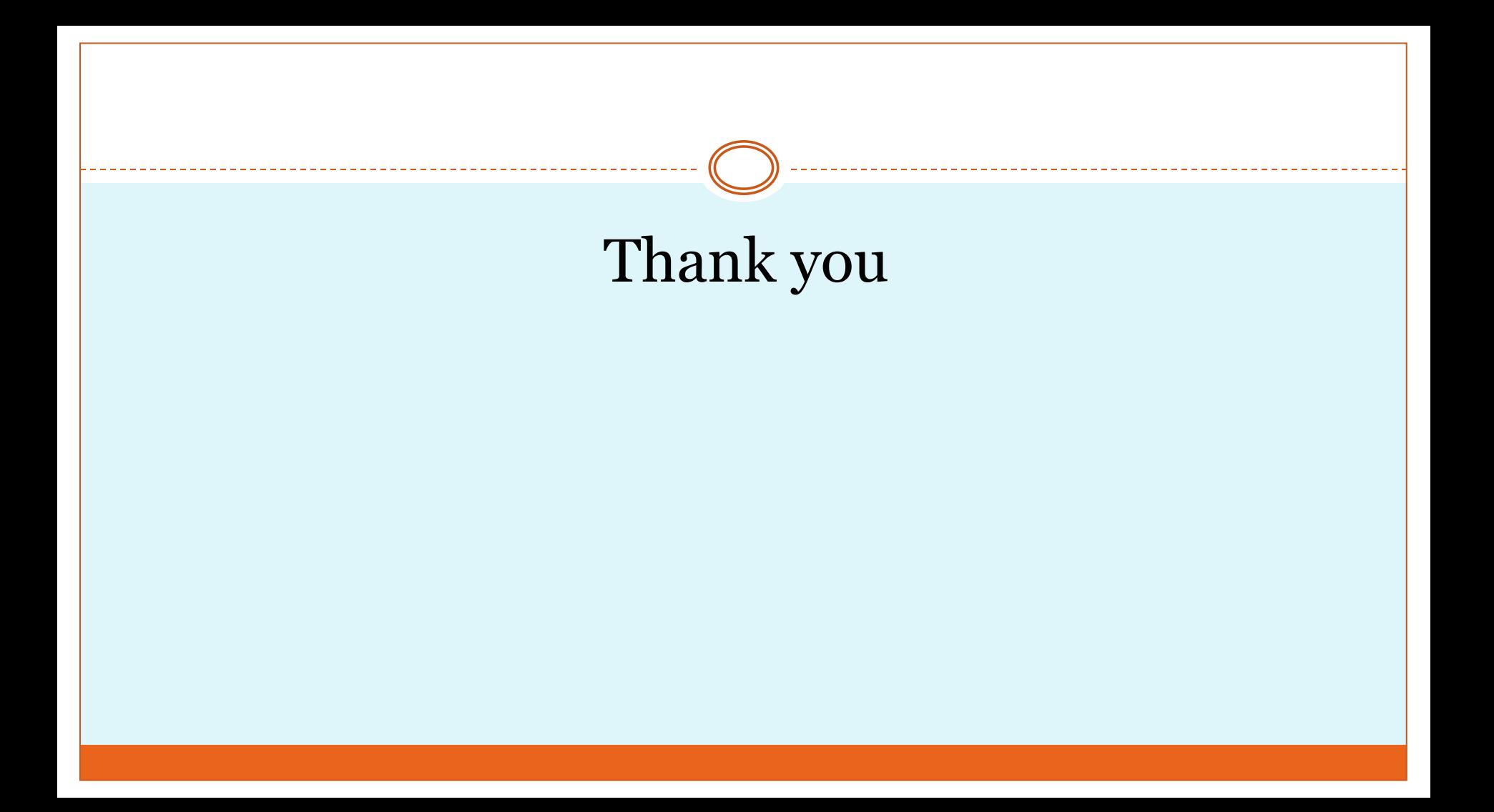